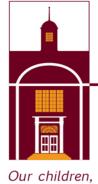

our hope, our future

# Oradell Public School District

350 Prospect Avenue | Oradell, NJ 07649 | oradellschool.org | (201)261-1180

# June 24, 2020 Board of Education In-Person/Remote Meeting Instructions

During these unprecedented times, the Oradell Public School Board of Education will be allowing attendance at this public meeting either <u>in person</u> at the originally advertised location at The Oradell Public School Auditorium, 350 Prospect Avenue, Oradell, NJ 07649 at 7:30pm or remotely via ZOOM. For those members of the public who cannot attend this meeting in person, you may observe and participate in the meeting via the methods listed below.

# Please click the link below to join the webinar:

Meeting Access URL: <a href="https://zoom.us/webinar/register/WN">https://zoom.us/webinar/register/WN</a> wcG4hIRrRfe5GeCL85oIeQ

Meeting Access Code / ID: 999 6965 1252

Call In Telephone Numbers: 1 646 558 8656 or 1 301 715 8592 or 1 312 626 6799 or 1 253 215

8782 or 1 346 248 7799 or 1 669 900 9128

The telephone lines will be open upon the commencement of the meeting.

The Meeting Agenda will be available on the District Website.

### GUIDANCE ON ACCESSING THE MEETING

Attendees who join the meeting via their Mac/PC and/or handheld device will have:

- o The ability to listen to and view the public board meeting.
- o The board will open the meeting twice to the public. If you wish to make a comment, you may virtually "raise your hand" by accessing that feature on Zoom. The moderator will acknowledge your request and grant you permission to unmute your microphone at an appropriate time.

### Attendees who call in:

- Use the call in telephone numbers listed above.
- o Enter the Meeting ID number: 999 6965 1252 followed by #.
- Enter # again to skip the Participant ID.

- o You will have the ability to listen to the public board meeting.
- The Board will open the meeting twice to the public. At this time, if you wish to make a comment, you can virtually "raise your hand" to address the Board by dialing \*9. The moderator will acknowledge your request and unmute your call at an appropriate time.